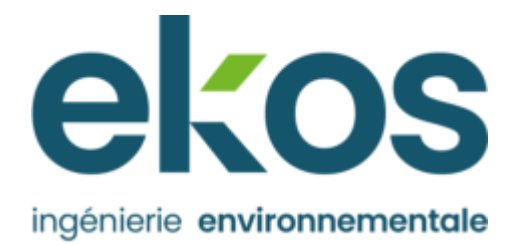

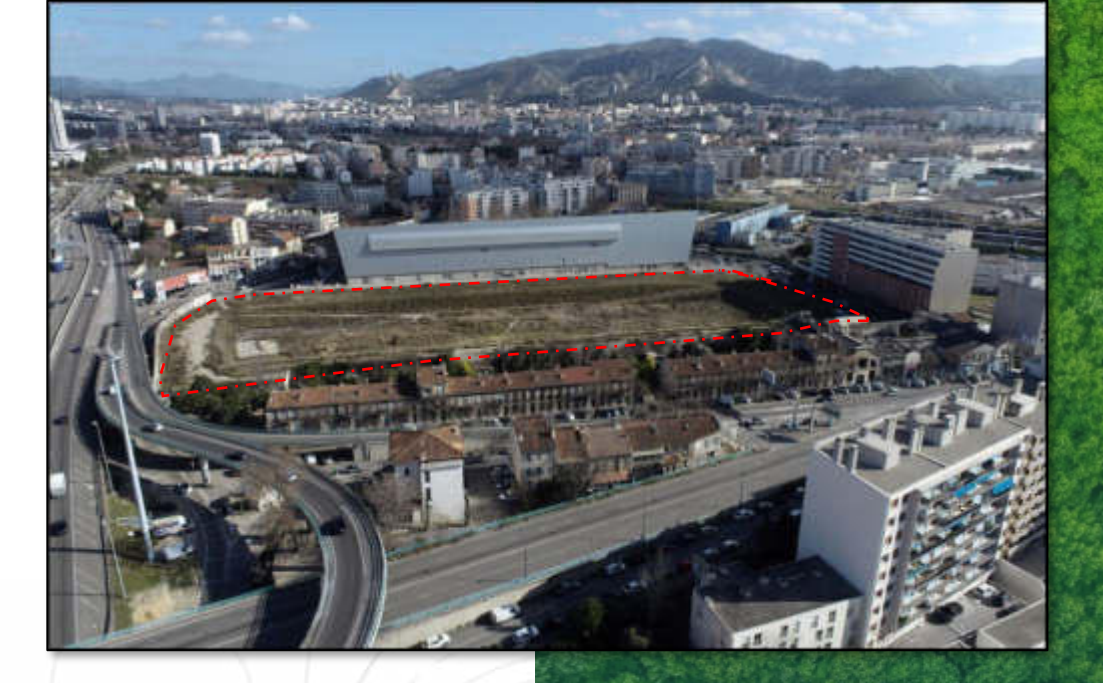

**Dossier de demande d'examen au cas par cas Annexe n°10 – Evaluation simplifiée des incidences Natura 2000 (TINEETUDE Ingénierie)** 

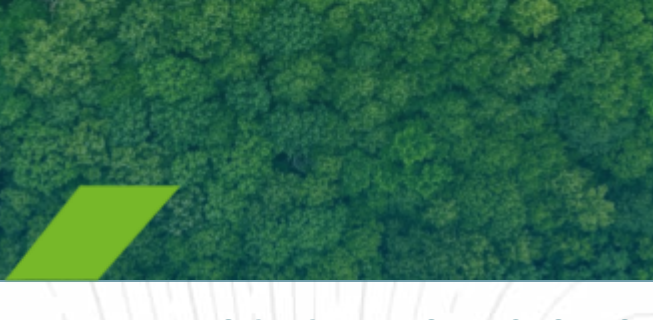

# **SCI CAP EST LOISIRS**

52 Avenue de Hambourg 13008 Marseille

**Projet immobilier au quartier La Capelette à Marseille (13)** 

Document n° AFF2023\_029

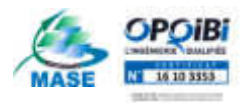

SIRET : 47911974500087 Code APE 7112B RCS : 479 119 745

Agence Méditerranée (siège) :<br>
290 avenue de Galilée<br> **Agence Méditerranée (siège)** : 290 avenue de Galilée Bâtiment G 13290 AIX-EN-PROVENCE

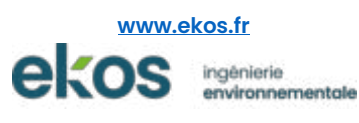

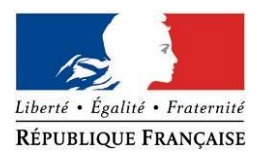

DDTM des BOUCHES-DU-RHONE

### **FORMULAIRE D'EVALUATION SIMPLIFIEE DES INCIDENCES NATURA2000**

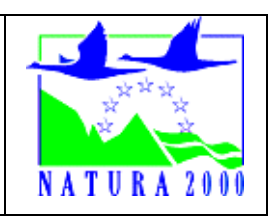

### **A JOINDRE OBLIGATOIREMENT AUX DOSSIERS ADMINISTRATIFS**

# *A quoi ça sert ?*

*Ce formulaire permet de répondre à la question préalable suivante : mon projet est-il susceptible d'avoir une incidence sur les objectifs de conservation d'un site Natura 2000 ? Le formulaire doit permettre, par une analyse succincte du projet, d'une part, et des enjeux de conservation d'autre part, de démontrer que toute incidence du projet sur les objectifs de conservation d'un site Natura 2000 est exclue. Si tel n'est pas le cas et qu'un doute subsiste sur d'éventuelles incidences, une évaluation plus poussée doit être conduite.*

*Ce formulaire est à remplir par le demandeur, en fonction des informations dont il dispose (cf. p.7 : » ou trouver l'info sur Natura 2000? »). Ce formulaire fait office d'évaluation des incidences Natura 2000 lorsqu'il permet de conclure à l'absence d'incidence. Destiné à faciliter les obligations des personnes physiques menant de petits projets, il relève de l'exception et n'exonère pas d'un contact préalable avec la structure animatrice du site Natura 2000 lorsque le projet est situé dans un site natura 2000 ou à proximité immédiate. Au cas par cas, l'administration qui instruit le projet peut être amenée à demander les compléments d'information nécessaires.*

# *Dans quels cas utiliser ce formulaire ?*

*Il est destiné surtout aux personnes physiques menant des projets de faible ampleur et il distingue deux cas :*

### **Cas 1 (p. 2 et 3) :**

*L'emprise du projet est située entièrement à l'extérieur des sites Natura 2000, Cas 2 (p. 5 et suivantes) :*

*L'emprise du projet est située tout ou partie dans un site Natura 2000 (dans ce cas prendre contact préalablement avec la structure animatrice du site natura 2000 concerné pour connaître les enjeux présents sur le secteur du projet et les environs)*

*Le demandeur doit s'efforcer de fournir au mieux de ses connaissances les renseignements requis pour que l'étude d'incidence soit validée par le service instructeur ou administration chargée d'autoriser le projet. Il convient de mettre des points d'interrogation lorsque le renseignement demandé par le formulaire n'est pas connu.* 

*S'il ne peut être fait appel à un expert naturaliste professionnel, il est recommandé de se faire aider, si possible et en cas de besoin, par le tissu associatif local en matière de protection de l'environnement.*

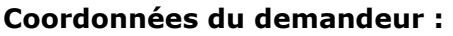

Nom : SCI CAP EST LOISIRS

…………………………………………………………………………………………………………………………………

Adresse : 52 Avenue de Hambourg 13008 MARSEILLE…………………….

 ……………………………….……………………….………………………………………………………. Téléphone : ……04 91 16 70 28……………………. Fax : ……………………………………………

Email : cyril.simon@sifer.fr………….………………………………………………………

# **1 er cas : projet localisé entièrement hors site Natura 2000**

# **a. Nature et description du projet**

**Nature du projet :** L'îlot Capelette correspond au programme d'aménagement comprenant les aménagements pressentis suivants :

- Logements familiaux
- Résidence sociale jeunes actifs
- Résidence étudiante,
- Maison de la santé,
- Bureaux,
- Hôtel,
- Pôle d'activité (sport, loisirs, formation, …),

- Commerces de proximité en rez‐de‐chaussée.

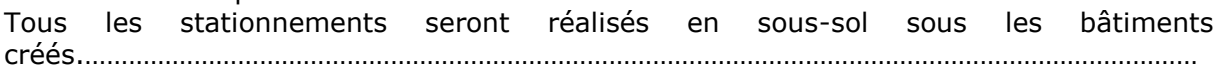

**Objectif du projet** : Le quartier de la Capelette est un quartier de Marseille proche du centre-ville qui est caractérisé, comme de nombreux quartiers villageois, par l'empreinte forte des infrastructures routières et ferroviaires notamment. Il est situé à proximité de grands équipements tels que le stade vélodrome, de l'hôpital de la Timone, du parc 26ème centenaire, de l'autoroute A50 et du boulevard urbain mais apparait toujours comme un quartier enclavé.

Le terrain, sur lequel l'opération est prévue, a une position particulière à l'entrée de ce quartier. Ce vaste terrain d'environ 2,0 hectares est au croisement de l'A50, et du boulevard Jean Moulin «Le Jarret» infrastructure majeure de déplacement urbain, rivière couverte se jetant dans l'Huveaune à quelques centaines de mètre.

C'est un terrain issu de friches industrielles générées par l'activité de l'ancienne gare du Prado.

Le projet de l'îlot Capelette correspond à l'aménagement de l'ensemble du terrain au travers du projet mixte présenté plus haut.

Les espaces extérieurs seront aménagés de manière à créer une promenade piétonne et cycliste apaisée reliant la rue F. Arnodin à la partie nord du site vers le boulevard de la Capelette, ainsi qu'une disposition en quinconce des bâtiments le long de cette promenade afin de créer des perceptions visuelles et d'ouvertures.

> b. Le projet comporte-t-il des **éclairages nocturnes** ? Si oui préciser la localisation, la technologie d'éclairage utilisée, l'orientation des faisceaux, le caractère permanent ou non de l'éclairage

Le projet comprendra des éclairages extérieurs qui seront allumés pour permettre la sécurité des personnes au sein du périmètre du programme.

Des mesures seront mises en œuvre afin de limiter les incidences sur la trame noire à savoir : choix des luminaire et orientation…

### **Mesure proposée :**

On appelle « pollution lumineuse » tout éclairage artificiel nocturne ayant des conséquences négatives sur la biodiversité.

En effet, la pollution lumineuse peut avoir un impact sur les insectes qui sont attirés par les lampes chaudes et peuvent mourir instantanément soit orbiter autour de la lampe jusqu'à épuisement ou jusqu'à ce qu'ils soient capturés par un prédateur. Les lumières artificielles ont donc un effet de « fixation » sur les insectes.

Concernant les oiseaux, ils se servent de la lumière naturelle (étoiles et lune) pour se diriger, notamment lors de leur migration. Les lumières artificielles peuvent leur porter préjudice en les désorientant ou en les éblouissant. Ce dernier phénomène augmente les risques de collisions avec les différentes structures anthropiques et les véhicules.

L'éclairage artificiel constitue un obstacle pour les chiroptères également. La plupart des chauvessouris sont lucifuges et fuient la lumière, elles peuvent donc abandonner leur trajectoire de vol en vue d'éviter les zones éclairées.

Source : ANPCEN, 2015. Eclairage et biodiversité : pour une meilleure prise en compte des externalités de l'éclairage extérieur sur notre environnement. Les cahiers de BIODIV'2050 : COMPRENDRE. 72p

Ainsi, pour pallier l'effet de barrière des luminaires et rendre plus attractif le projet à la faune environnante, plusieurs systèmes peuvent être mis en place :

- Orienter le flux lumineux doit être **du haut vers le bas** avec un système d'abat-jour afin de diminuer l'impact sur les oiseaux et chauves-souris.

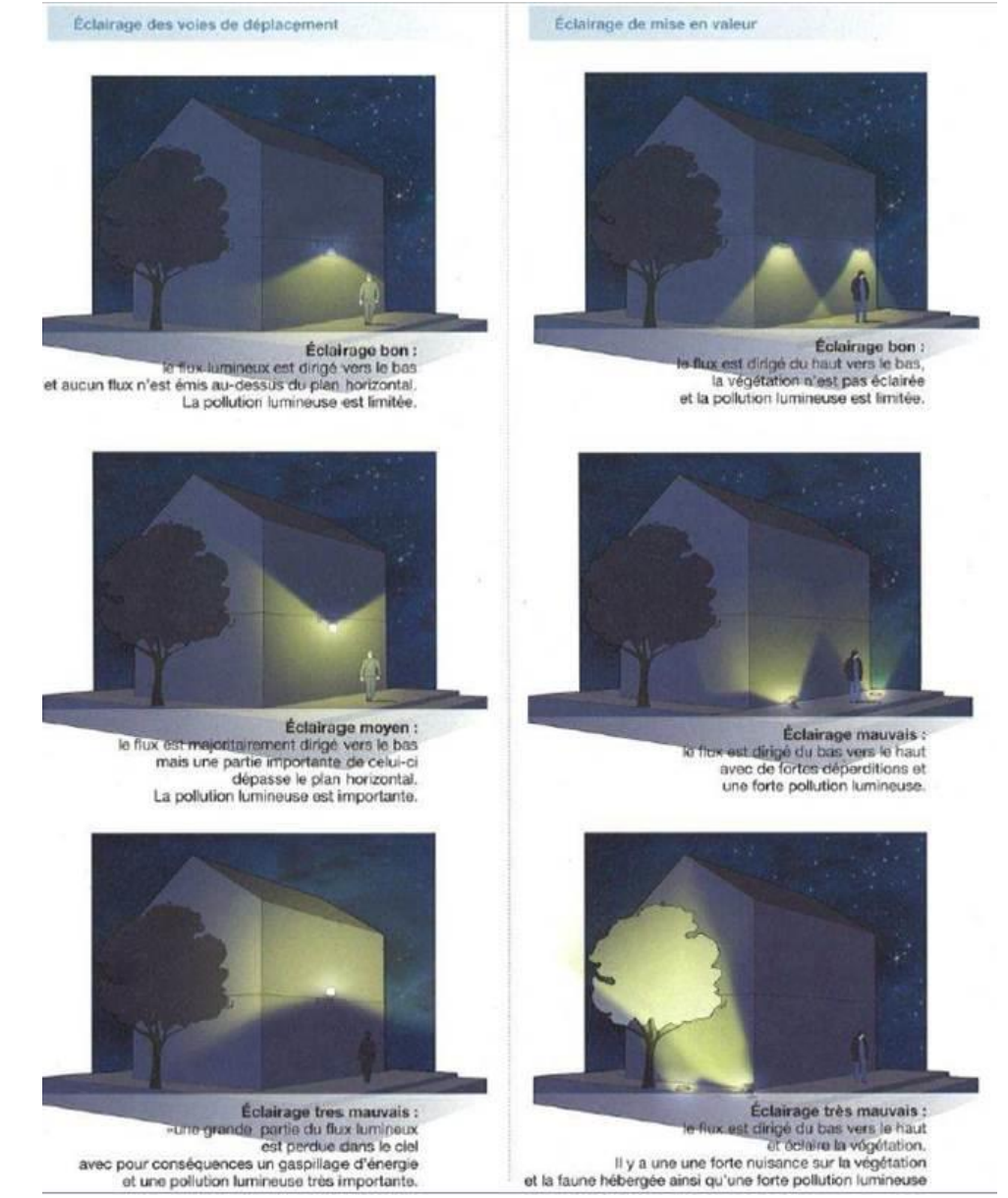

*Orientation des flux lumineux*

### Avantages :

- Utiliser des variateurs d'intensité afin de **diminuer l'intensité lumineuse** lors des périodes les moins fréquentées.

- Privilégier les **modèles à hautes longueurs d'ondes** (rouge, orange, jaune) telles que les lampes à sodium basse pression (SBP) ou les diodes électroluminescentes (LEDs) ambrées à spectre étroit. Les SBP seraient moins nuisible pour l'entomofaune en attirant 2 à 4 fois moins d'insectes que les lampes au sodium à haute pression selon une étude réalisée par Eisenbeis en 2006.

|                               | UV   | <b>Violet</b> | Bleu        | Vert             | Jaune       | Orange       | Rouge       | IR   |
|-------------------------------|------|---------------|-------------|------------------|-------------|--------------|-------------|------|
| Longueurs d'ondes (nm)        | <400 | $400 - 420$   | $420 - 500$ | $500 - 575$      | $575 - 585$ | $585 - 605$  | $605 - 700$ | >700 |
| Poissons d'eau douce          | Х    | $\mathsf{x}$  | X           | $\mathsf{X}$     | X           | $\mathsf{x}$ | $\mathsf X$ |      |
| Poissons marins               | х    | $\mathsf{x}$  | x           | X<br>-----       |             |              |             |      |
| Oiseaux                       | х    | $\mathsf{x}$  | X           | $\mathsf{x}$     |             | $\mathsf{x}$ | $\mathsf X$ | х    |
| Mammifères (hors chiroptères) | Х    | $\mathsf{x}$  | X           | $\mathsf{X}$     |             |              | X           |      |
| Chiroptères                   | Х    | $\mathbf x$   | X           | $\boldsymbol{X}$ |             |              |             |      |
| Insectes                      | х    | x             | x           | $\times$         |             |              |             |      |

*Longueur d'onde à éviter selon les taxons*

c. Y a-t-il sur la zone du projet des fossés, canaux, roubines, cours d'eau ou tout autre milieu aquatique (y.c. temporaire) ou humide ? Si oui, les faire apparaître sur le plan fourni et préciser la nature de la végétation associée, le cas échéant et préciser si le projet modifie ces milieux d'une quelconque façon

Aucune zone humide a été identifiée sur le périmètre d'étude (pas de point d'eau, cours d'eau ou fossé en eau).

d. **Essences concernées si des arbres sont supprimés** (préciser pour chaque espèce le nombre d'arbre concernés ou la surface concernée, ainsi que les plus gros diamètres relevés)

**Sur le secteur d'étude,** lors des visites de terrain, le cortège floristique qui a été observé est présenté dans le tableau suivant :

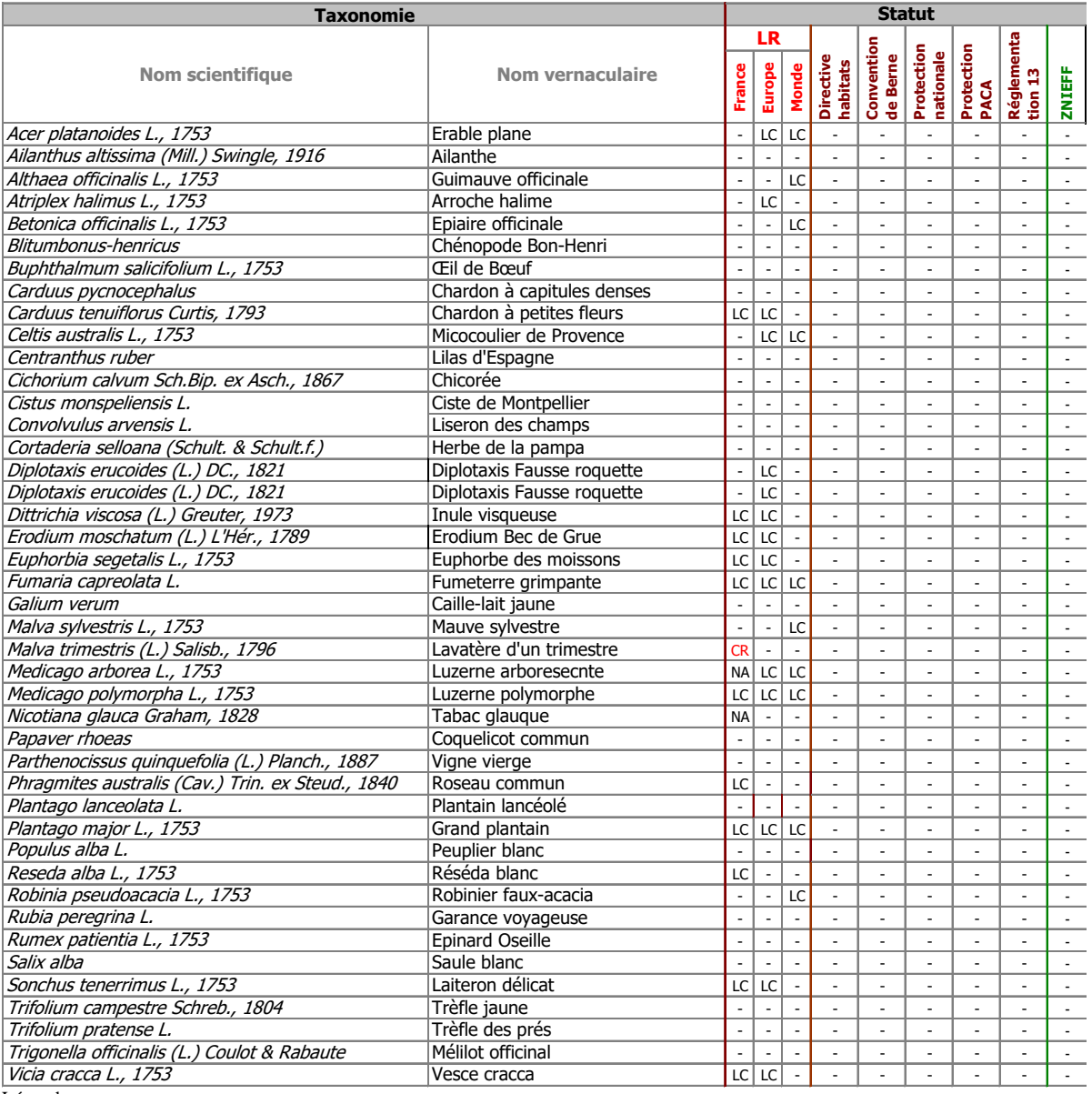

Légende :<br>Ex: Etiente au niveau mond<br>EW : Etiente à l'état sauvage<br>RE : Disparue de métropole<br>CR : En danger critique<br>EN : En danger<br>CR : L'an danger<br>VU : Vulnérable<br>LC : Préoccupation mineure<br>LC : Préoccupation mineure<br>DD

Sur l'ensemble de la parcelle, **aucune espèce protégée n'a été répertoriée**. Les espèces floristiques relevées sont espèces communes pionnières des espaces en friches.

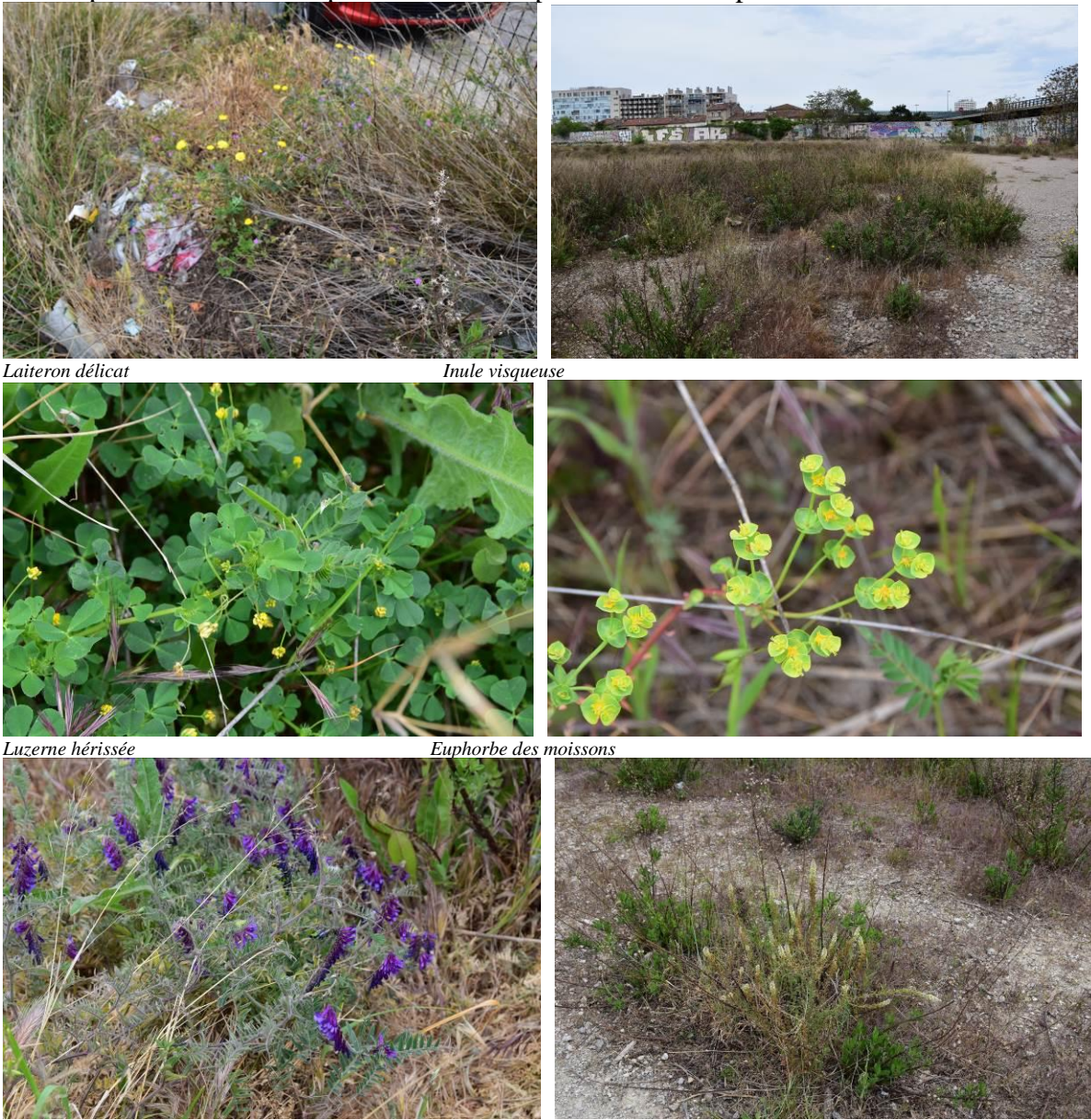

*Vesce cracca Réséda blanc*

**Concernant les arbres**, aucun n'a une valeur remarquable pouvant constituer un habitat favorable pour l'avifaune et les chiroptères. En revanche, depuis 2018, certaines espèces invasives comme l'Ailanthe et le Robinier faux-acacia prennent de plus en plus de place et colonisent les milieux en particulier le pourtour de la parcelle étudiée

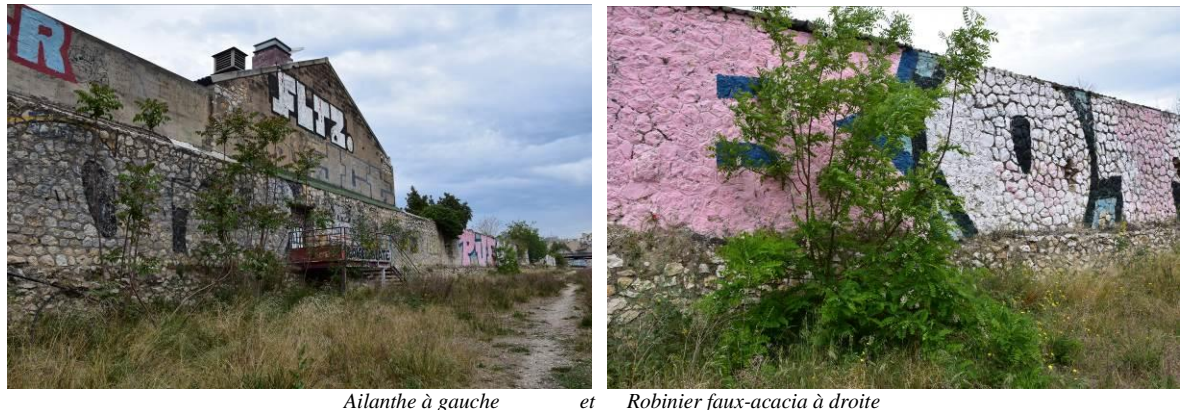

*Ailanthe à gauche et Robinier faux-acacia à droite*

Réséda blanc

D'autres espèces comme le Tabac arborescent, le Saule blanc et le Peuplier blanc profitent de la proximité avec la nappe pour pousser sur les talus en fond de parcelle (zone creuse).

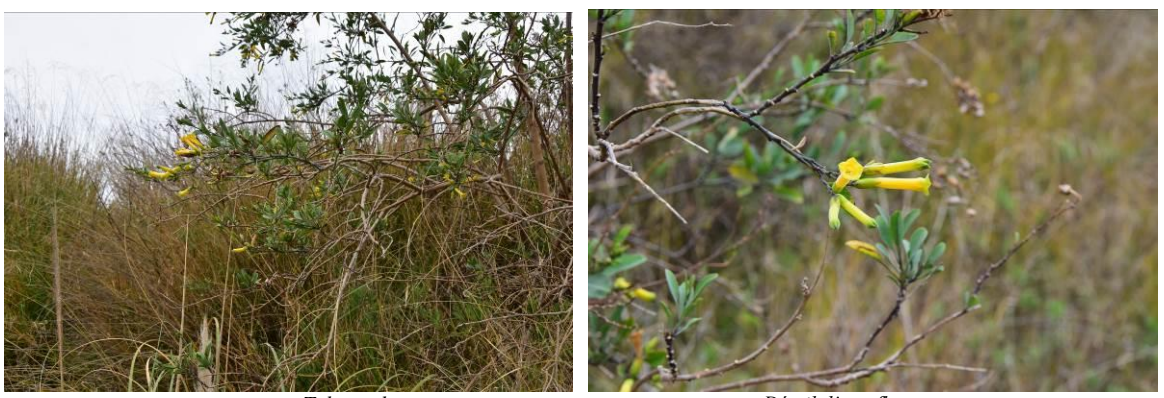

*Tabac arborescent Détail d'une fleur* 

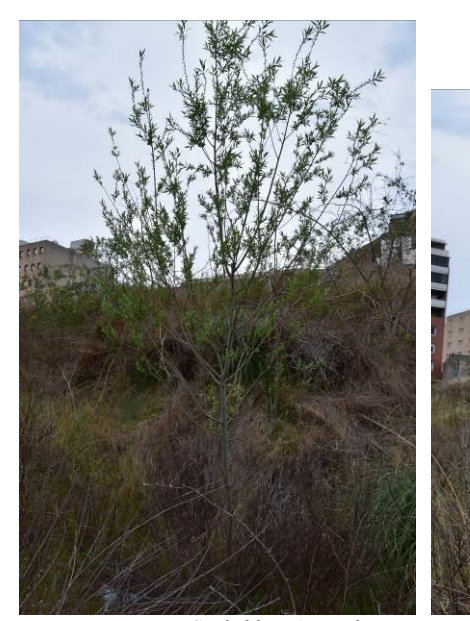

*Saule blanc à gauche Peuplier blanc à droite*

### **e. Localisation et cartographie**

*Joindre obligatoirement un plan du projet (plan de masse, plan cadastral, etc.), avec fonds de plan IGN au 1/25 000 . Les arbres supprimés et conservés doivent y être repérés.*

Le projet est situé :

Nom de la commune : Marseille Département des Bouches-du-Rhône Lieu-dit et adresse :…Quartier de la Capelette……….

Site Natura 2000 les plus proches, dont les objectifs de conservation sont susceptibles d'être impactés :

A quelle distance ? A environ 3 km (m ou km) du site (nom du site) : ZSC Calanques et îles marseillaises (FR9301602) A ………… (m ou km) du site (nom du site) : ….………………….….……………. (FR93-----------)

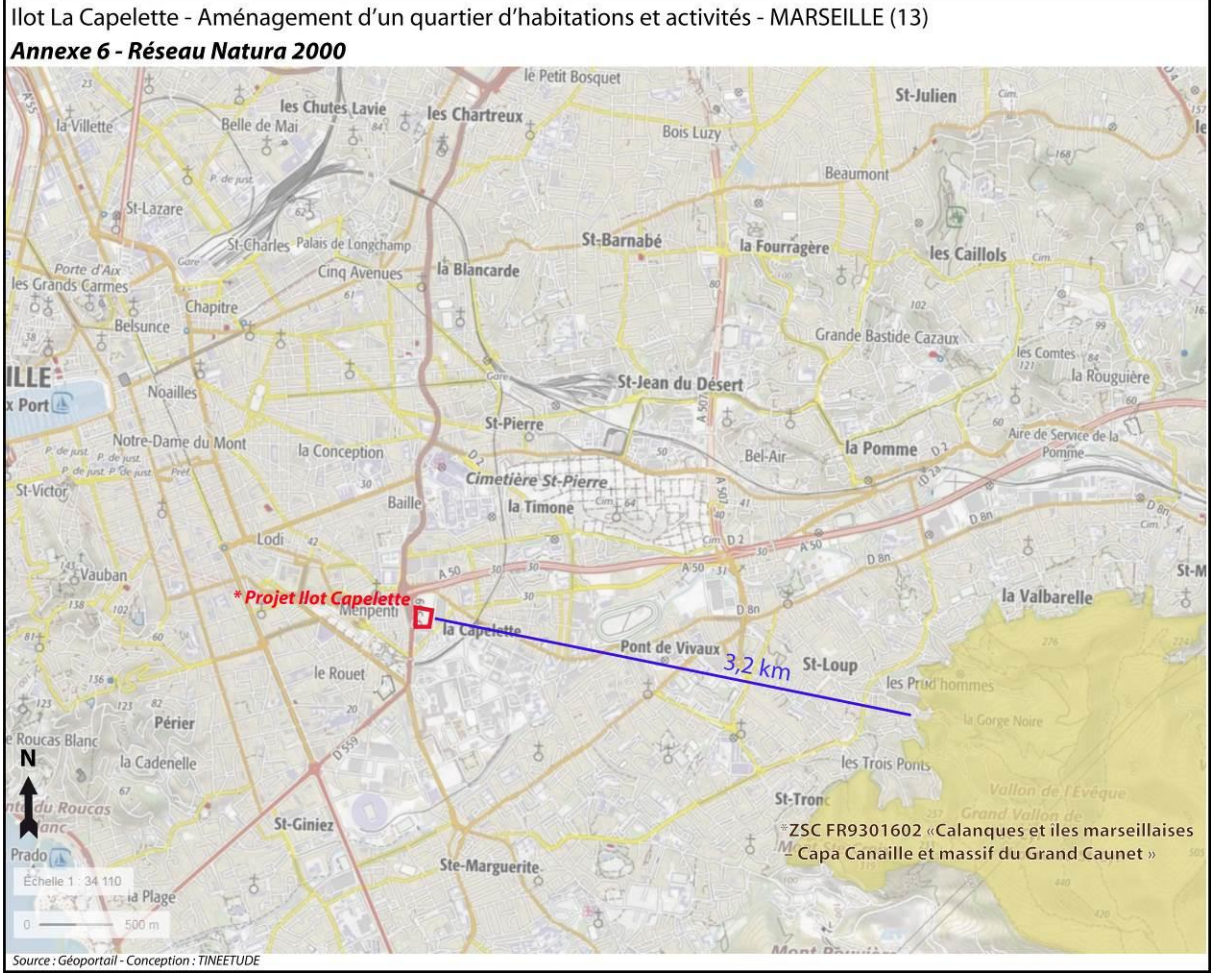

*Carte de localisation des sites Natura 2000*

# **b. Etendue du projet**

Surface : 23067 m² de surface (périmètre de projet). Linéaire : ……………………………………………………………

### **c. Période envisagée pour les travaux**

Non renseigné ………………………………………………………………………………………………………………………………………………… ………………………………………………………………………………………………

### **d. Questions posées**

En fonction des espèces ayant justifié la désignation des sites Natura 2000 voisins, les principales questions posées sont les suivantes :

### **Chauve-souris ou oiseaux**

− le projet occasionne-t-il une coupure ou une discontinuité dans une trame boisée, une ripisylve ? porte-t-il atteinte à des haies ou alignements d'arbres ?

Le périmètre d'étude dans lequel le projet s'insère ne présente pas de zone boisée formant un continuité écologique fonctionnelle.

…......................................................................................................................... …......................................................................................................................... ….........................................................................................................................

− y a-t-il suppression de vieux arbres ou arbres à cavités ? (si oui joindre photos)

### Aucun arbre à cavité sera enlevé

….........................................................................................................................

l'emprise du projet est elle en partie en bordure de milieux aquatiques ?

Le site ne présente pas de milieux aquatiques et se trouve en dehors d'un bassin hydrographique. Le milieu est anthropisés et ne présente pas de cours d'eau. ….........................................................................................................................

− des gîtes à chauve-souris sont-ils présents (arbres, fissures de parois rocheuses et bâtiments inclus) ?

Aucun gîte n'est présent au sein du périmètre d'étude. Les chauve-souris utilisent cependant le site comme zone d'alimentation en été.

− quelles espèces d'oiseaux utilisent ou fréquentent le site ?

Les espèces avifauniques présentent sur le site sont des espèces inféodées aux espaces urbains et maritimes :

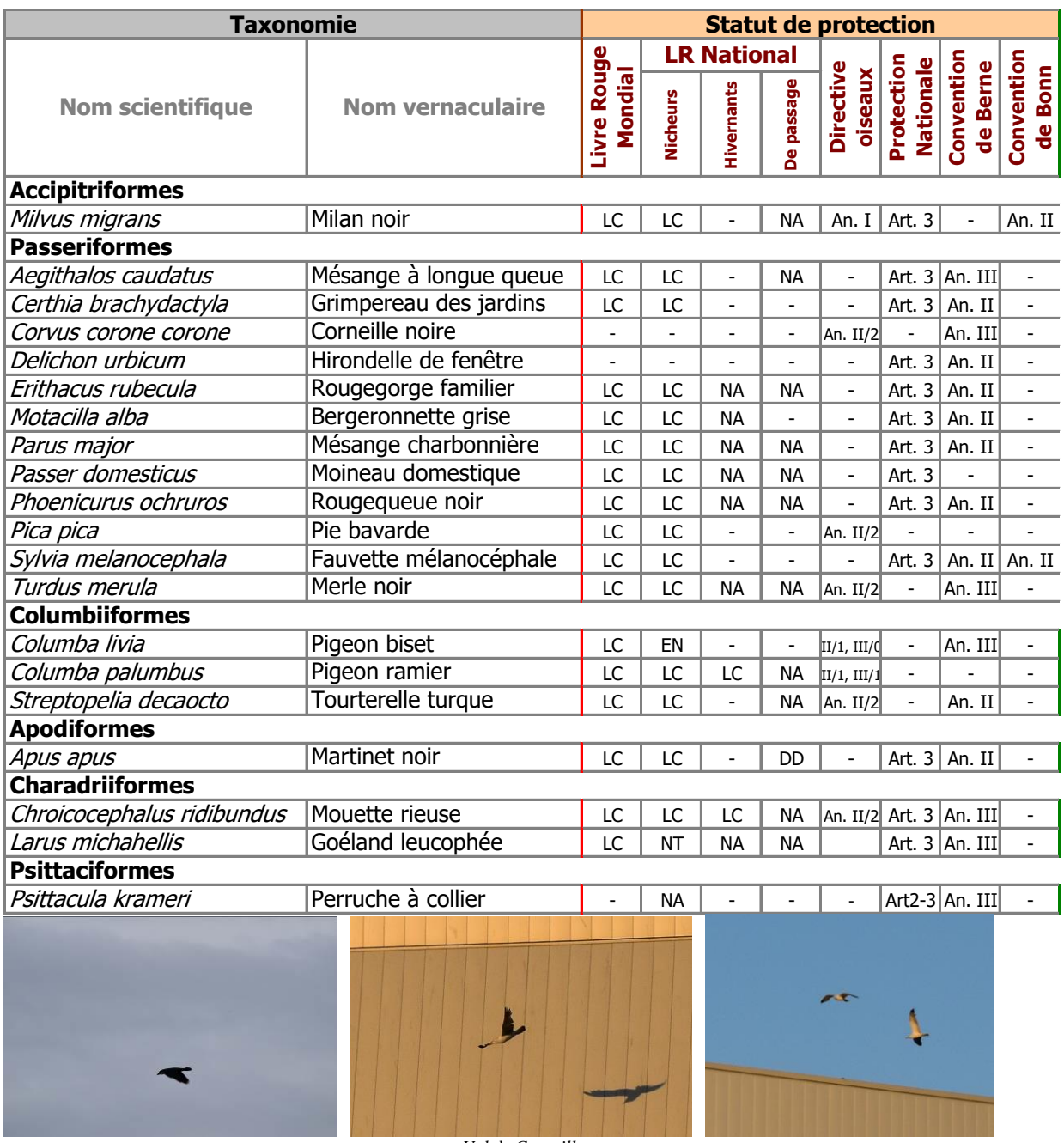

*Vol de Corneille*

− y a-t-il des espèces d'oiseaux qui s'y reproduisent ?

Les oiseaux présents sur le site s'y repose et s'y alimente. Aucune zone de reproduction n'a été recensée.

**Insectes** (à proximité immédiate des sites natura 2000)

− y a-t-il suppression de vieux arbres, arbres morts ou arbres à cavités ? (si oui joindre photos)

Aucun vieil arbre ou arbre mort n'a été recensé sur le site.

### **e. Conclusion**

**Le projet envisagé** 

### **□ est susceptible**

### **□ n'est pas susceptible**

### **d'avoir des incidences sur les objectifs de conservation des sites Natura 2000 voisins pour la (les) raison(s) suivantes :**

Le périmètre de projet ne comprend aucun habitat communautaire ni espèces d'intérêt communautaire ciblé dans les DOCOB des sites Natura 2000 les plus proche dont le site des Calanques de Marseille

**............................................................................................................................. ….......................................................................................................................... ............................................................................................................................. .............................................................................................................................**

### **Reconnaissances de terrain effectuées le :**

*(cf. tableau ci-dessous)*

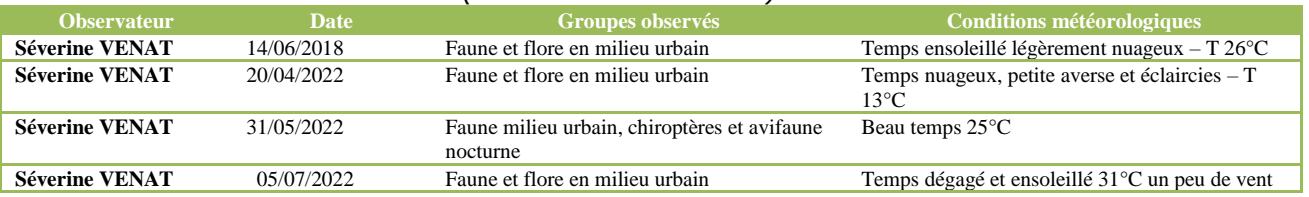

### **Fait au Bar sur Loup, le 01/03/2023**

#### **Par :**

#### **\*TINEETUDE INGENIERIE**

30 Chemin de Saint-Pierre 06620 LE BAR-SUR-LOUP **Port** : 06 84 75 62 01

**Mail :** [contact@tineetude-ingenierie.fr](mailto:contact@tineetude-ingenierie.fr)

**Chef de projet** : VENAT Séverine, ingénieure en environnement spécialisée dans l'analyse des écosystèmes et des milieux aquatiques. 22 ans d'expérience en bureau d'études en environnement, en charge d'évaluation environnementale. Bureau d'études ayant signé la charte relative à la bonne conduite des évaluations environnementales :

« *La charte d'engagement des bureaux d'études dans le domaine de l'évaluation environnementale est une démarche portée par le ministère et qui s'inscrit dans la continuité des travaux relatifs à la séquence éviter, réduire, compenser, découlant d'une obligation légale faite aux maîtres d'ouvrage d'éviter, limiter et compenser les impacts négatifs de leurs projets, plans ou programmes sur l'environnement*. »

### **Signature**

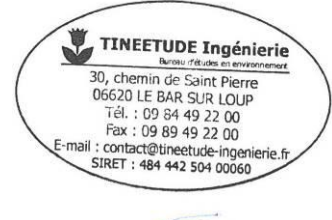

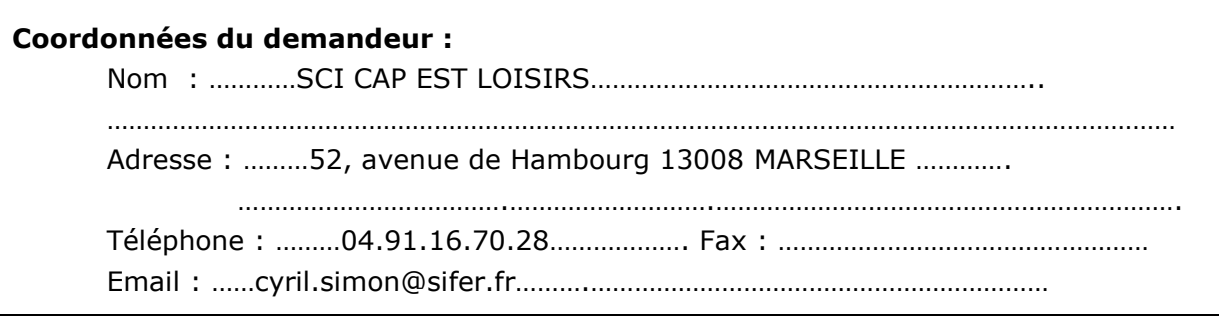

# **2ème cas : projet tout ou partie dans un site Natura 2000 (NON CONCERNE)**

*Si le site Natura 2000 bénéficie d'un document d'objectifs (DOCOB) approuvé, on trouvera dans celui ci la plupart des renseignements relatifs à la présence d'espèces ou d'habitats dont la protection est visée par Natura 2000. Les DOCOB sont consultables en mairie ou sur le site internet de la DREAL PACA.*

# **0 Contact préalable avec la structure animatrice du site Natura 2000, chargée de la mise en œuvre du DOCOB**

**Avez-vous contacté l'animateur (recommandé) ?** …………

**Avez-vous consulté le DOCOB du site Natura 2000 ?**…………

**L'animateur a-t-il porté à votre connaissance des enjeux particuliers**  de conservation sur le secteur du projet ou alentour ? (préciser ci-dessous) *NB : la structure animatrice a seulement un rôle d'information et n'est chargée ni de contribuer à l'élaboration du dossier d'incidence ni de donner un avis sur celui-ci* ………………………………………………………………………………………………………………………………………

……………………………………………………………………………………………………………………………………… ……………………………………………………………………………………………………………………………………… ……………………………………………………………………………………………………………………………………… ……………………………………………………………………………………………………………………………………… ……………………………………………………………………………………………………………………………………… ……………………………………………………………………………………………………………………………………… ……………………………………………………………………………………………………………………………………… ……………………………………………………………………………………………………………………………………… ……………………………………………………………………………………………………………………………………… ……………………………………………………………………………………………………………………………………… ……………………………………

# **1 Description du projet**

a. **Nature et description du projet** (remplir également l'annexe jointe « description de votre projet »)

………………………………………………………………………………………………………………………………………………… ………………………………………………………………………………………………………………………………………………… ………………………………………………………………………………………………………………………………………………… ………………………………………………………………………………………………………………………………………………… ………………………………………………………………………………………………………………………………………………… ………………………………………………………………………………………………………………………………………………… ………………………………………………………………………………………………………………………………………………… …………………………………………………………………………………………………………………………………………………

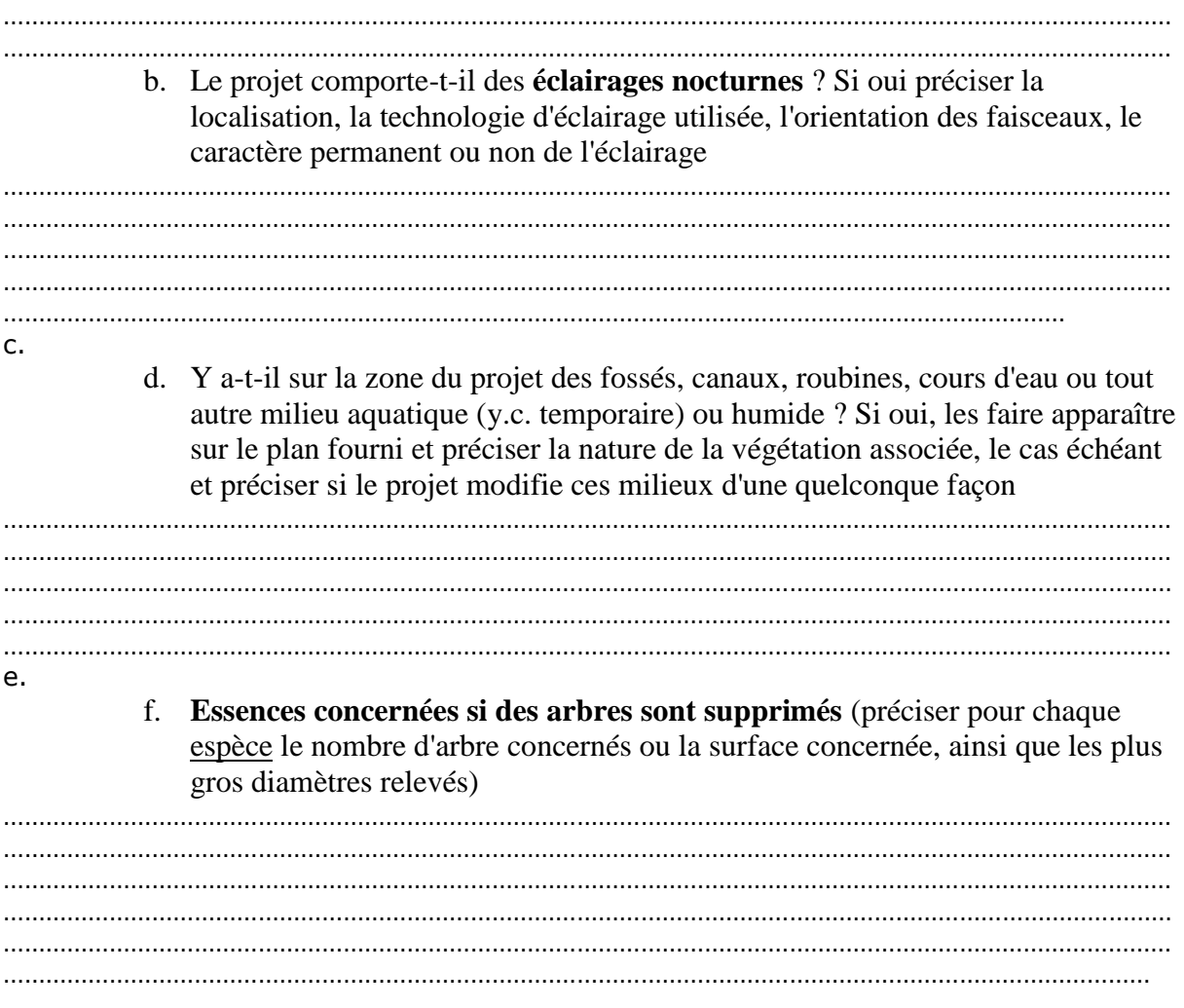

### **g. Localisation et cartographie**

*Joindre obligatoirement un plan du projet (plan de masse, plan cadastral, etc.), avec fonds de plan IGN au 1/25 000 . Les arbres supprimés et conservés doivent y être repérés.*

Le projet est situé :

Nom de la commune : ………………………………………… Département des Bouches-du-Rhône Lieu-dit et adresse :…………………………………………………………………………………………………………….

Site Natura 2000 dont les objectifs de conservation sont susceptibles d'être impactés :

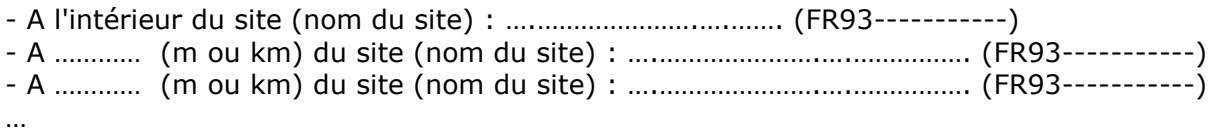

# **f. Etendue du projet**

Surface : …………………………………………………………….. Linéaire : ……………………………………………………………

## **g. Période envisagée pour les travaux**

………………………………………………………………………………………………………………………………………………… ………………………………………………………………………………………………

# **h. Questions posées**

En fonction des espèces ayant justifié la désignation des sites Natura 2000 voisins, les principales questions posées sont les suivantes :

### **Chauve-souris ou oiseaux**

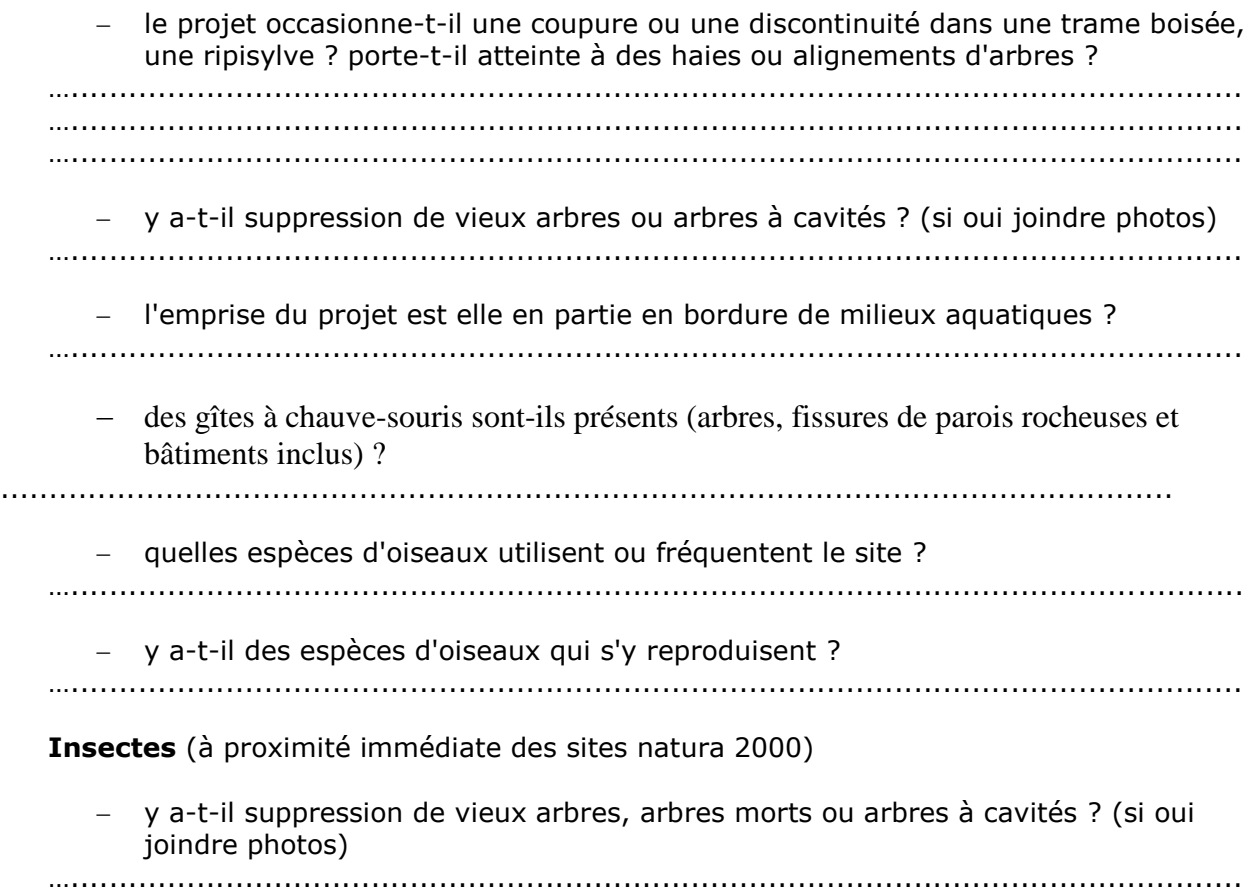

# *2 Définition de la zone d'influence (concernée par le projet)*

*La zone d'influence est fonction de la nature du projet et des milieux naturels environnants. Les incidences d'un projet sur son environnement peuvent être plus ou moins étendues. La zone d'influence est généralement plus grande que la zone d'implantation. Pour aider à définir cette zone, il convient de se poser les questions suivantes :*

*Cocher les cases concernées et délimiter cette zone d'influence sur la carte au 1/25 000ème ou au 1/50 000ème.*

- □ Pistes de chantier, circulation
- $\square$  Rupture de corridors écologiques (rupture de continuité écologique pour les espèces)
- □ Poussières, vibrations, bruit
- □ Comblement de vallons (influence sur l'aval ou la périphérie du projet)
- □ Perturbation d'une espèce en dehors de la zone d'implantation du projet
- □ Autres incidences ……………………………………………………..

# **3 Etat des lieux de la zone d'influence**

### *MILIEUX NATURELS ET ESPECES :*

*Renseigner les tableaux ci-dessous, en fonction de vos connaissances, et joindre une cartographie de localisation approximative des milieux et espèces.*

*Afin de faciliter l'instruction du dossier, il est recommandé de fournir quelques photos du site. Préciser ici la légende de ces photos et reporter leur numéro sur la carte de localisation.* 

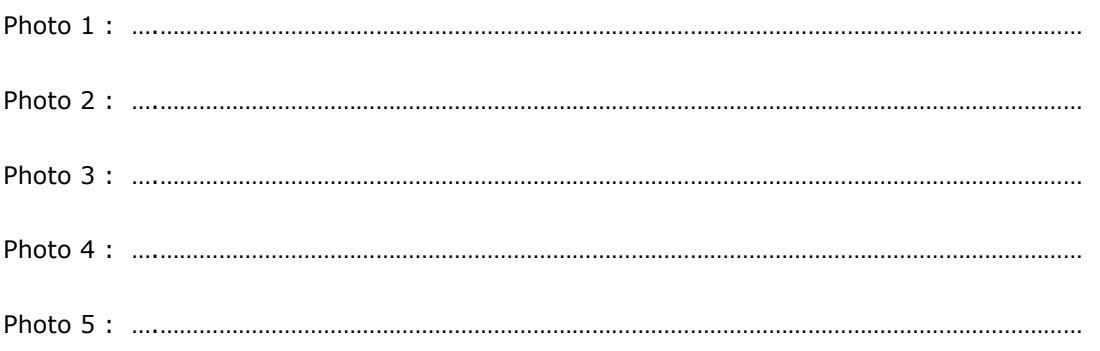

# **TABLEAU HABITATS NATURELS :**

(parmi les habitats présents, listés ci-dessous, distinguer les habitats naturels ayant justifié la désignation du site Natura 2000, faisant seuls l'objet de la présente évaluation, liste consultable dans le DOCOB ou à défaut sur

[http://natura2000.environnement.gouv.fr/regions/departements/DEPFR82](http://natura2000.environnement.gouv.fr/regions/departements/DEPFR824.html) [4.html](http://natura2000.environnement.gouv.fr/regions/departements/DEPFR824.html))

Remplissez en fonction de vos connaissances et des indications contenues dans le DOCOB

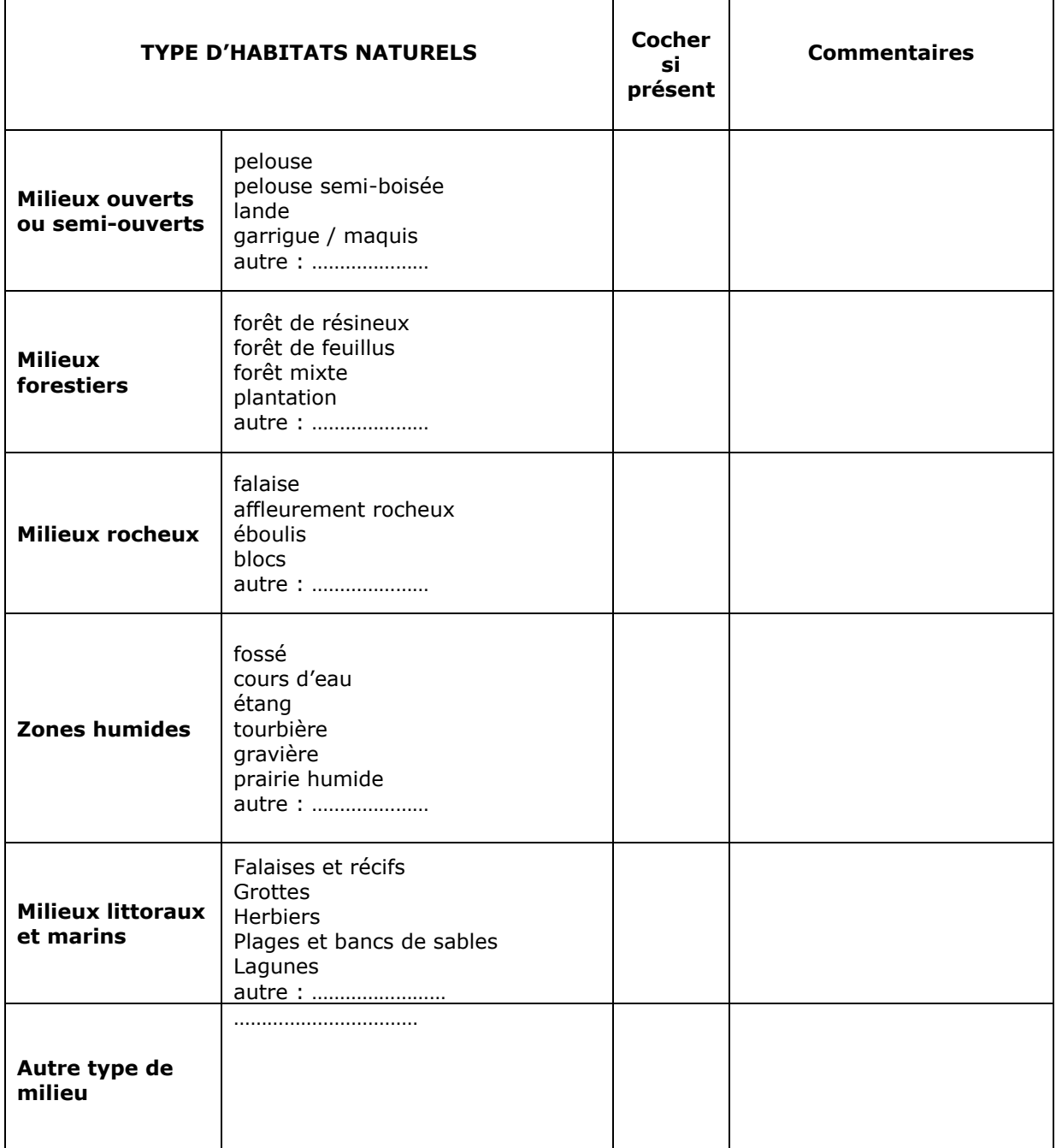

TABLEAU ESPECES FAUNE, FLORE du ou des sites natura 2000 concernés :

(lister ici uniquement les espèces ayant justifié la désignation des sites Natura 2000 concernés, liste consultable dans le DOCOB ou à défaut sur [http://natura2000.environnement.gouv.fr/regions/departements/DEPFR82](http://natura2000.environnement.gouv.fr/regions/departements/DEPFR824.html) [4.html](http://natura2000.environnement.gouv.fr/regions/departements/DEPFR824.html))

Remplissez en fonction de vos connaissances ou des indications contenues dans le DOCOB

Pour les espèces végétales et animales (hors oiseaux), une présélection de l'ensemble des espèces ayant justifié les sites des Bouches-du-Rhône a été faite ci-dessous. Celle-ci n'a pas été faite pour les oiseaux. Dans tous les cas, se reporter à la liste des espèces ayant justifié les sites natura 2000.

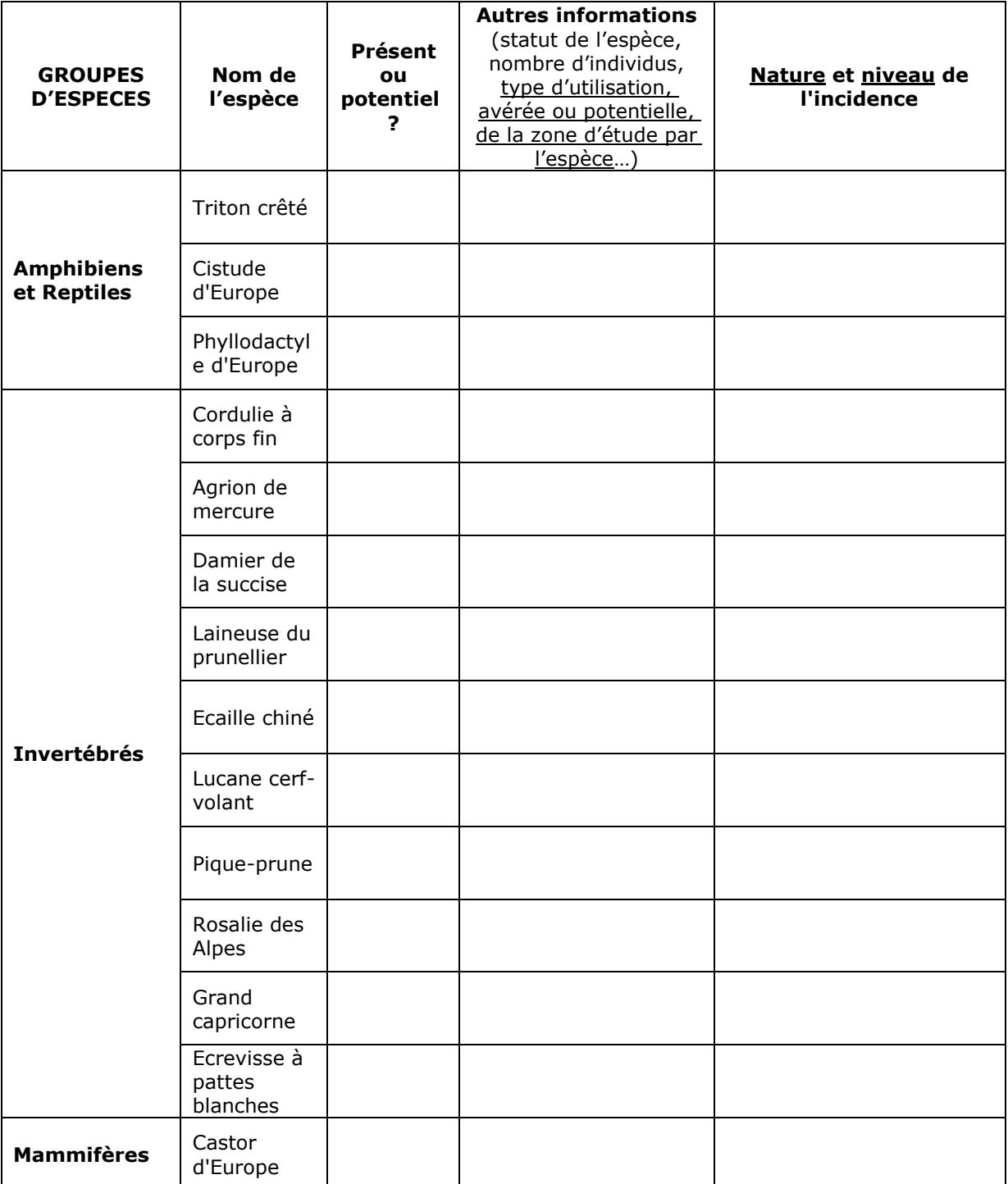

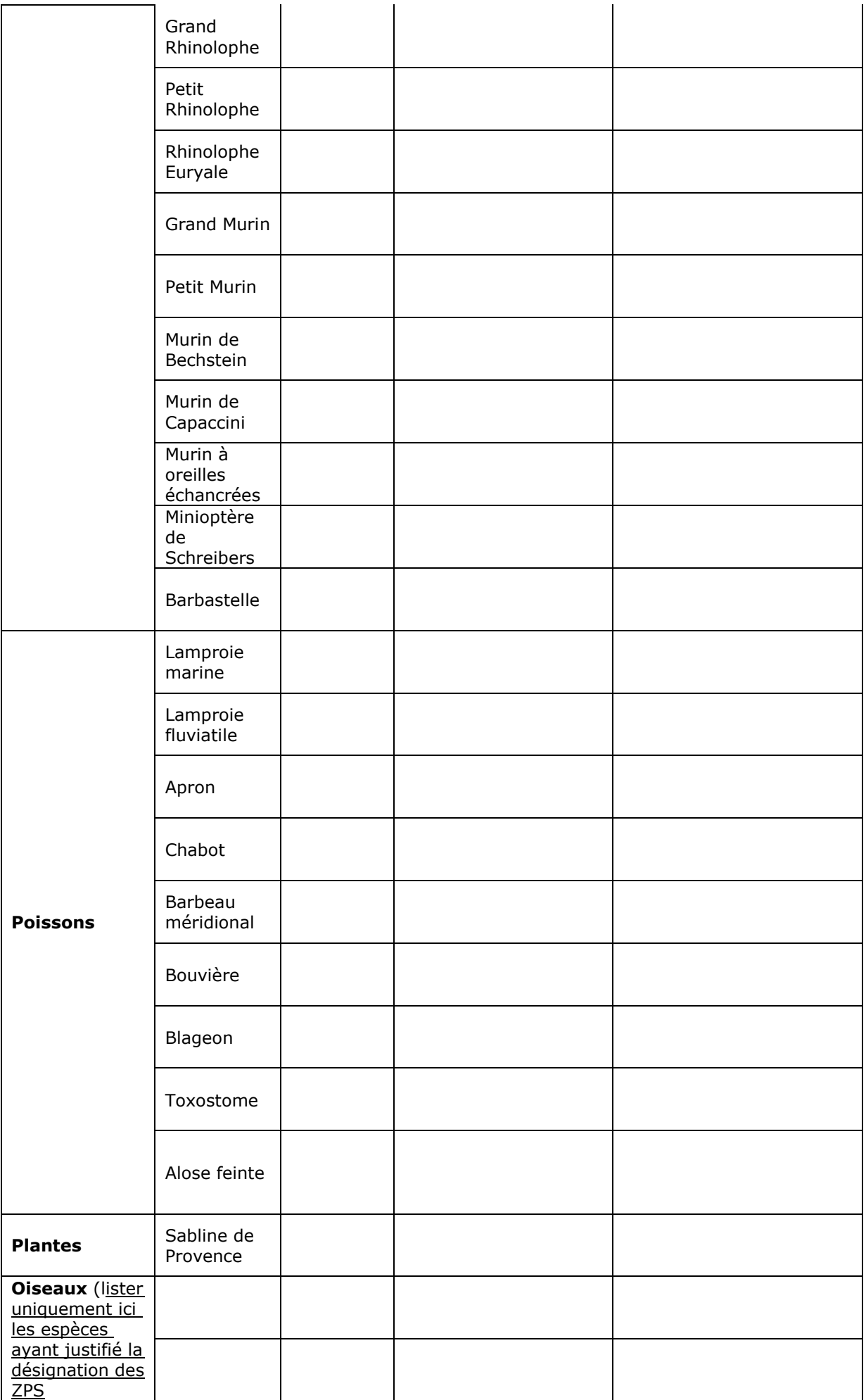

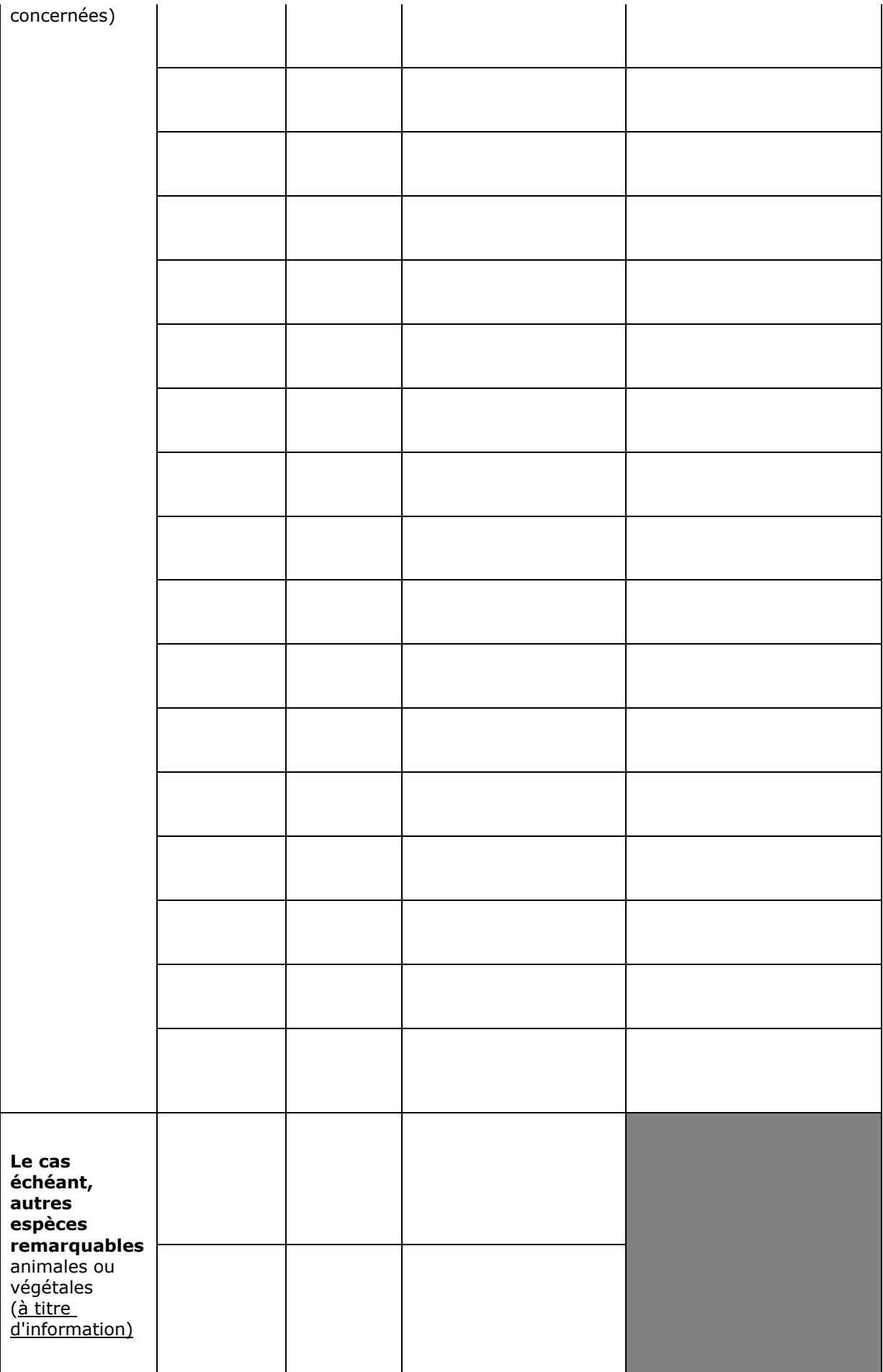

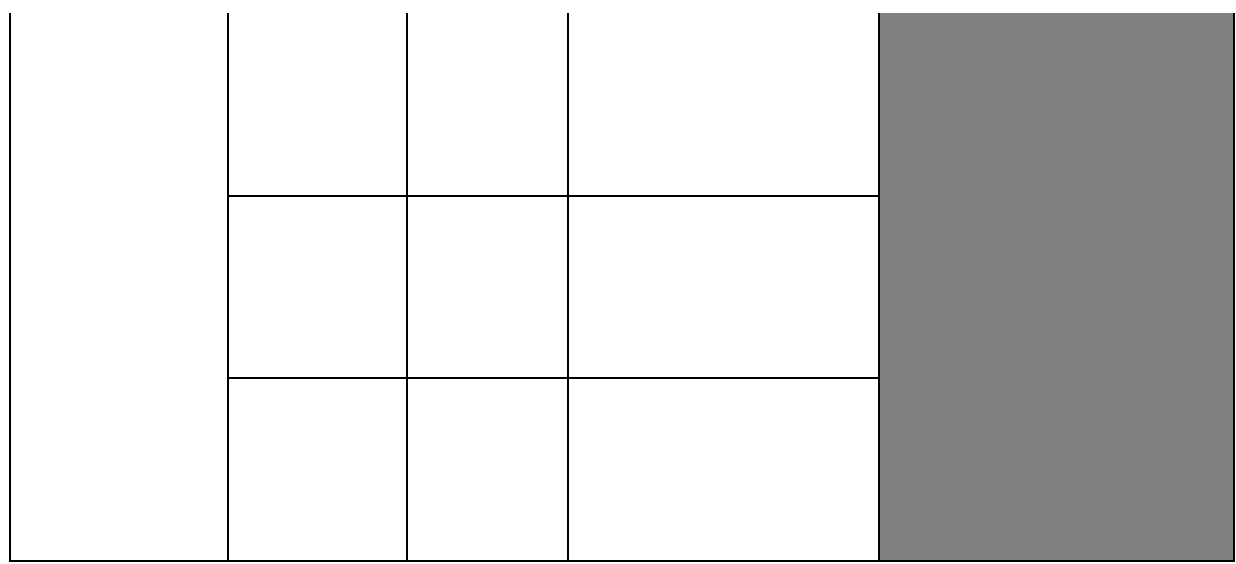

# *4 Incidences du projet*

*Reprendre sommairement ici les incidences potentielles du projet dans la mesure de vos connaissances.* 

Destruction ou détérioration d'habitat (= milieu naturel) ou habitat d'espèce (type d'habitat et surface) :

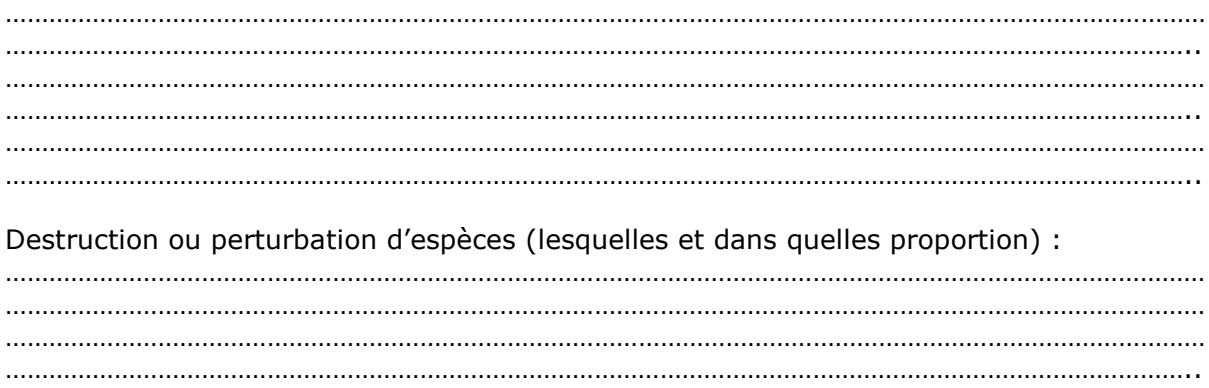

# *5 Conclusion*

*Il est de la responsabilité du porteur de projet de conclure sur l'absence ou non d'incidences de celui-ci.*

### **Le projet est-il susceptible d'avoir une incidence sur les objectifs de conservation des sites Natura 2000 concernés ?**

□ **NON** : ce formulaire, accompagné de ses pièces, est joint au dossier administratif du projet et remis au service instructeur.

Préciser les raisons pour lesquelles le projet n'est pas susceptible d'avoir des incidences sur les objectifs de conservation des sites natura 2000 concernés :

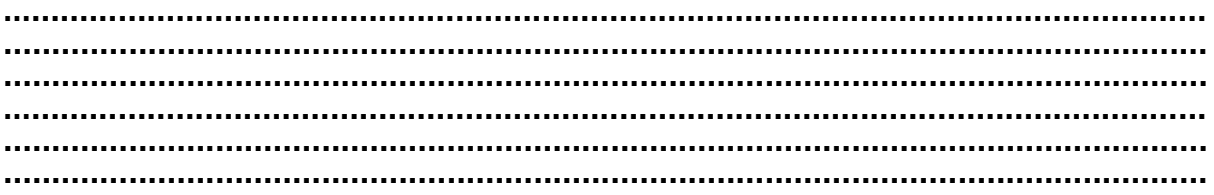

□ **OUI** : l'évaluation d'incidences doit se poursuivre. Un dossier plus poussé doit être réalisé. Ce dossier sera joint au dossier administratif du projet et remis au service instructeur.

> **Reconnaissance de terrain effectuée le :………………**

**Fait à ………………………….**

**Par :** 

**signature**

# **Ou trouver l'information sur Natura 2000 ?**

*- Dans l' « Indispensable livret sur l'évaluation des incidences Natura 2000 » :*

*Sur le site internet de la DREAL : http://www.paca.developpement-durable.gouv.fr/rubrique.php3?id\_rubrique=167 http://www.paca.ecologie.gouv.fr/-Les-outils-*

*- Information cartographique CARTELIE :*

*http://cartelie.application.i2/cartelie/voir.do?carte=Natura2000&service=DDTM\_13 (voir notice en page suivante)*

*- Dans les fiches de sites région PACA :*

*Sur le site internet Portail Natura 2000 : http://natura2000.environnement.gouv.fr/regions/REGFR82.html)*

*- Dans le DOCOB (document d'objectifs) lorsqu'il est élaboré :*

Sur le site internet de la DREAL : *www.paca.ecologie.gouv.fr/DOCOB*

*- Dans le Formulaire Standard de Données du site :*

*Sur le site internet de l'INPN : http://inpn.mnhn.fr/isb/naturaNew/searchNatura2000.jsp*

*- Auprès de l'animateur du site :*

*Sur le site internet de la DREAL : http://www.paca.ecologie.gouv.fr/Participer*

*- Auprès de la Direction Départementale des Territoires et de la Mer :*

*http://www.ddtm13.org/ (voir l'onglet « Géolocalisation » pour contacter le service territorial concerné)*

# **Cartélie Natura 2000 dans les Bouches-du-Rhône**

 [ICI >> lien inTERnet](http://cartelie.application.developpement-durable.gouv.fr/cartelie/voir.do?carte=Natura2000&service=DDTM_13)

[http://cartelie.application.developpement](http://cartelie.application.developpement-durable.gouv.fr/cartelie/voir.do?carte=Natura2000&service=DDTM_13)[durable.gouv.fr/cartelie/voir.do?carte=Natura2000&service=DD](http://cartelie.application.developpement-durable.gouv.fr/cartelie/voir.do?carte=Natura2000&service=DDTM_13) [TM\\_13](http://cartelie.application.developpement-durable.gouv.fr/cartelie/voir.do?carte=Natura2000&service=DDTM_13)

# **Notice**

**>> Pour une première utilisation regarder directement le texte « recherche », surligné en jaune ci-dessous**

# **MENUS SITUES A GAUCHE DE LA FENETRE**

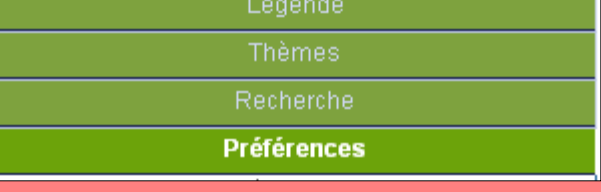

(peuvent être déployés par simple clic)

**>> Légende**

fait référence aux sites désignés au titre de la directive Habitat ou Oiseaux

>> **Thèmes**

ne devrait pas servir ici, la carte ayant déjà été optimisée pour l'utilisateur

- >> **Recherche**
	- − soit **par commune**,
	- − soit **par site** (Directive Oiseaux ou Habitats) : une fenêtre apparaît, il faut ensuite

#### cliquer sur les jumelles **>> Préférences**

− permet de **choisir une échelle** dans la liste ou de saisir une échelle au choix

*( NB : les fonds de plan de l' IGN ne s'affichent plus en-dessous de* 1/ 10014 *)*

− permet **l'enregistrement d'une vue dans une liste** en bas à gauche, pour éventuellement y revenir plus tard, en la sélectionnant

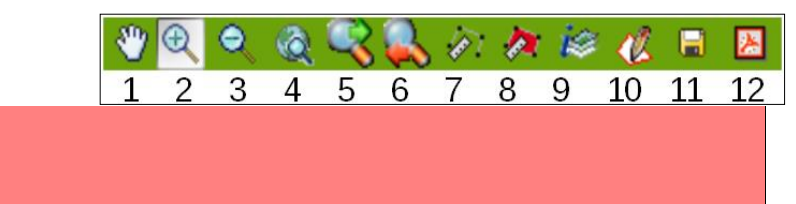

# >> 1 : **déplacer la vue** dans n'importe quelle direction

 **NAVIGATION SUR LA CARTE**

- >> 2 : **zoomer** soit par un simple clic sur un point, qui sera le centre de la nouvelle vue, soit par un clic long dessinant un rectangle, pour définir la nouvelle vue,
- >> 3 : « **zoom arrière »** par un simple clic sur la loupe
- >> 4 : **revenir à la vue globale** du département
- >> 5 et 6 : **revenir sur la vue précédente** et vice versa

>> 7 : **mesurer une distance** entre 2 points ou d'un parcours : plusieurs points successifs peuvent être placés par simple clic (la distance cumulée apparaît en bas à droite) ; un double clic final valide le parcours total

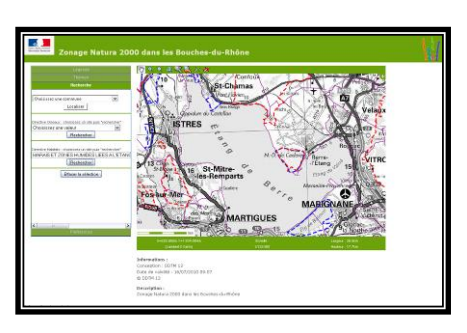

- >> 8 : **mesurer une surface** (même fonctionnement que 7)
- >> 9 : **cliquer sur l'outil puis sur un point de la carte** pour obtenir les informations d'appartenance à un ou plusieurs sites

# **Fiches descriptives des sites**

Un clic sur le **N°** du site permet d'accéder à la fiche correspondante sur le site web national

[http://www.natura2000.fr](http://www.natura2000.fr/)

### **DIRECTIVE HABITATS**

- **N° du site** Nom du site
- **[FR9101405](http://inpn.mnhn.fr/site/natura2000/FR9101405)** LE PETIT RHONE
- **[FR9101406](http://inpn.mnhn.fr/site/natura2000/FR9101406)** PETITE CAMARGUE
- **[FR9301589](http://inpn.mnhn.fr/site/natura2000/FR9301589)** LA DURANCE
- **[FR9301590](http://inpn.mnhn.fr/site/natura2000/FR9301590)** LE RHONE AVAL
- **[FR9301592](http://inpn.mnhn.fr/site/natura2000/FR9301592)** CAMARGUE
- **[FR9301594](http://inpn.mnhn.fr/site/natura2000/FR9301594)** LES ALPILLES
- **[FR9301595](http://inpn.mnhn.fr/site/natura2000/FR9301595)** CRAU CENTRALE CRAU SECHE
- **[FR9301596](http://inpn.mnhn.fr/site/natura2000/FR9301596)** MARAIS DE LA VALLEE DES BAUX ET MARAIS D'ARLES
- **[FR9301597](http://inpn.mnhn.fr/site/natura2000/FR9301597)** MARAIS ET ZONES HUMIDES LIEES A L'ETANG DE BERRE
- **[FR9301601](http://inpn.mnhn.fr/site/natura2000/FR9301601)** COTE BLEUE CHAINE DE L'ESTAQUE
- **[FR9301602](http://inpn.mnhn.fr/site/natura2000/FR9301602)** CALANQUES ET ILES MARSEILLAISES CAP CANAILLE ET MASSIF DU GRAND CAUNET
- **[FR9301603](http://inpn.mnhn.fr/site/natura2000/FR9301603)** CHAINE DE L'ETOILE- MASSIF DU GARLABAN
- **[FR9301605](http://inpn.mnhn.fr/site/natura2000/FR9301605)** MONTAGNE SAINTE VICTOIRE FORET DE PEYROLLES MONTAGNE DES UBACS - MONTAGNE D'ARTIGUES
- **[FR9301606](http://inpn.mnhn.fr/site/natura2000/FR9301606)** MASSIF DE LA SAINTE BAUME
- **[FR9301998](http://inpn.mnhn.fr/site/natura2000/FR9301998)** BAIE DE LA CIOTAT
- **[FR9301999](http://inpn.mnhn.fr/site/natura2000/FR9301999)** COTE BLEUE MARINE

#### **DIRECTIVE OISEAUX**

- N° **du site** Nom du site
- **[FR9112013](http://inpn.mnhn.fr/site/natura2000/FR9112013)** PETITE CAMARGUE LAGUNO-MARINE
- **[FR9310019](http://inpn.mnhn.fr/site/natura2000/FR9310019)** CAMARGUE
- **[FR9310064](http://inpn.mnhn.fr/site/natura2000/FR9310064)** CRAU
- **[FR9310067](http://inpn.mnhn.fr/site/natura2000/FR9310067)** MONTAGNE SAINTE VICTOIRE
- **[FR9310069](http://inpn.mnhn.fr/site/natura2000/FR9310069)** GARRIGUES DE LANÇON ET CHAÎNES ALENTOUR
- **[FR9312001](http://inpn.mnhn.fr/site/natura2000/FR9312001)** MARAIS ENTRE CRAU ET GRAND RHÔNE
- **[FR9312003](http://inpn.mnhn.fr/site/natura2000/FR9312003)** LA DURANCE
- **[FR9312005](http://inpn.mnhn.fr/site/natura2000/FR9312005)** SALINES DE L'ETANG DE BERRE
- **[FR9312007](http://inpn.mnhn.fr/site/natura2000/FR9312007)** ILES MARSEILLAISES CASSIDAIGNE
- **[FR9312009](http://inpn.mnhn.fr/site/natura2000/FR9312009)** PLATEAU DE L'ARBOIS
- **[FR9312013](http://inpn.mnhn.fr/site/natura2000/FR9312013)** LES ALPILLES
- **[FR9312015](http://inpn.mnhn.fr/site/natura2000/FR9312015)** ETANGS ENTRE ISTRES ET FOS
- **[FR9312017](http://inpn.mnhn.fr/site/natura2000/FR9312017)** FALAISES DE NIOLON
- **[FR9312018](http://inpn.mnhn.fr/site/natura2000/FR9312018)** FALAISES DE VAUFRÈGES

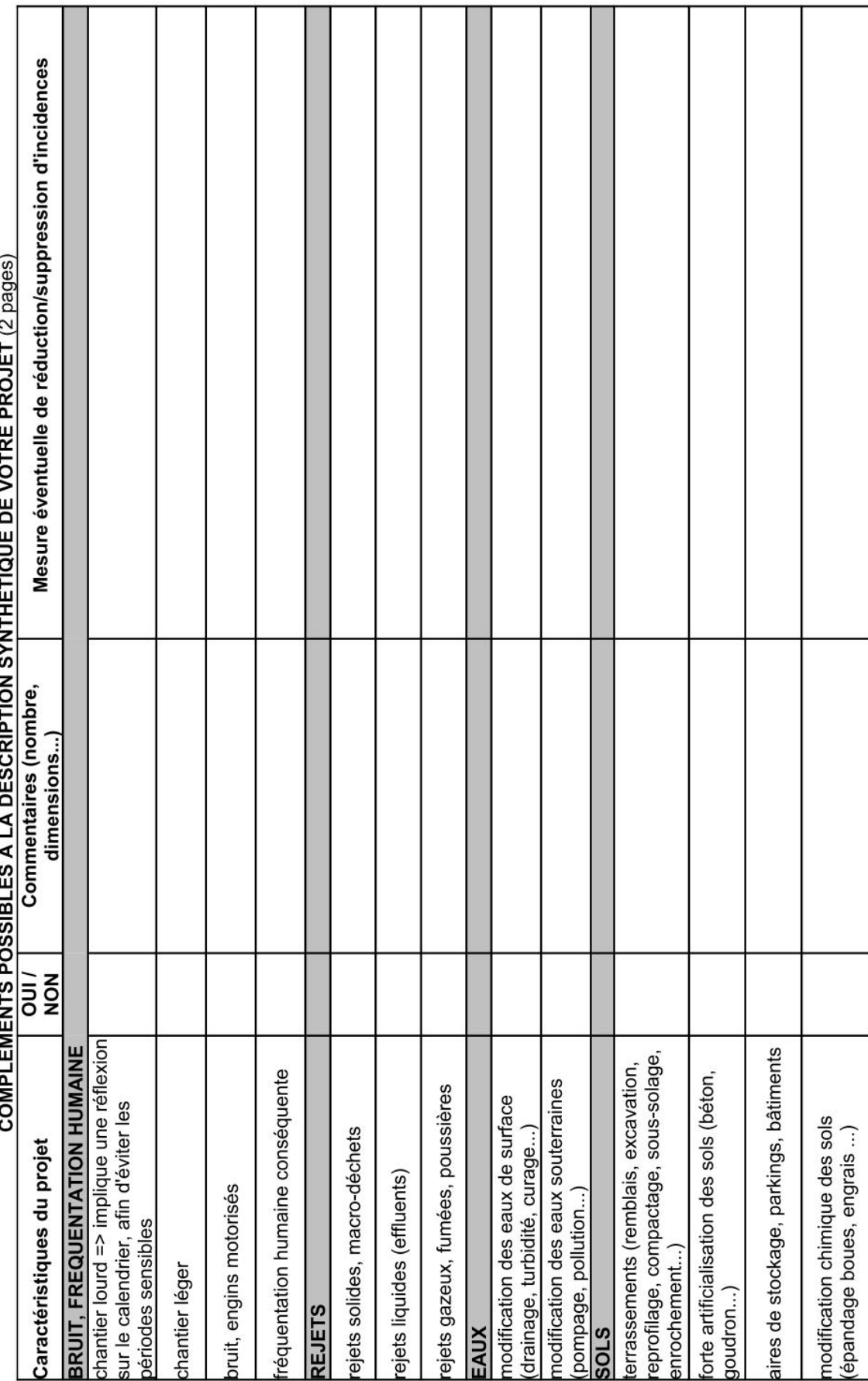

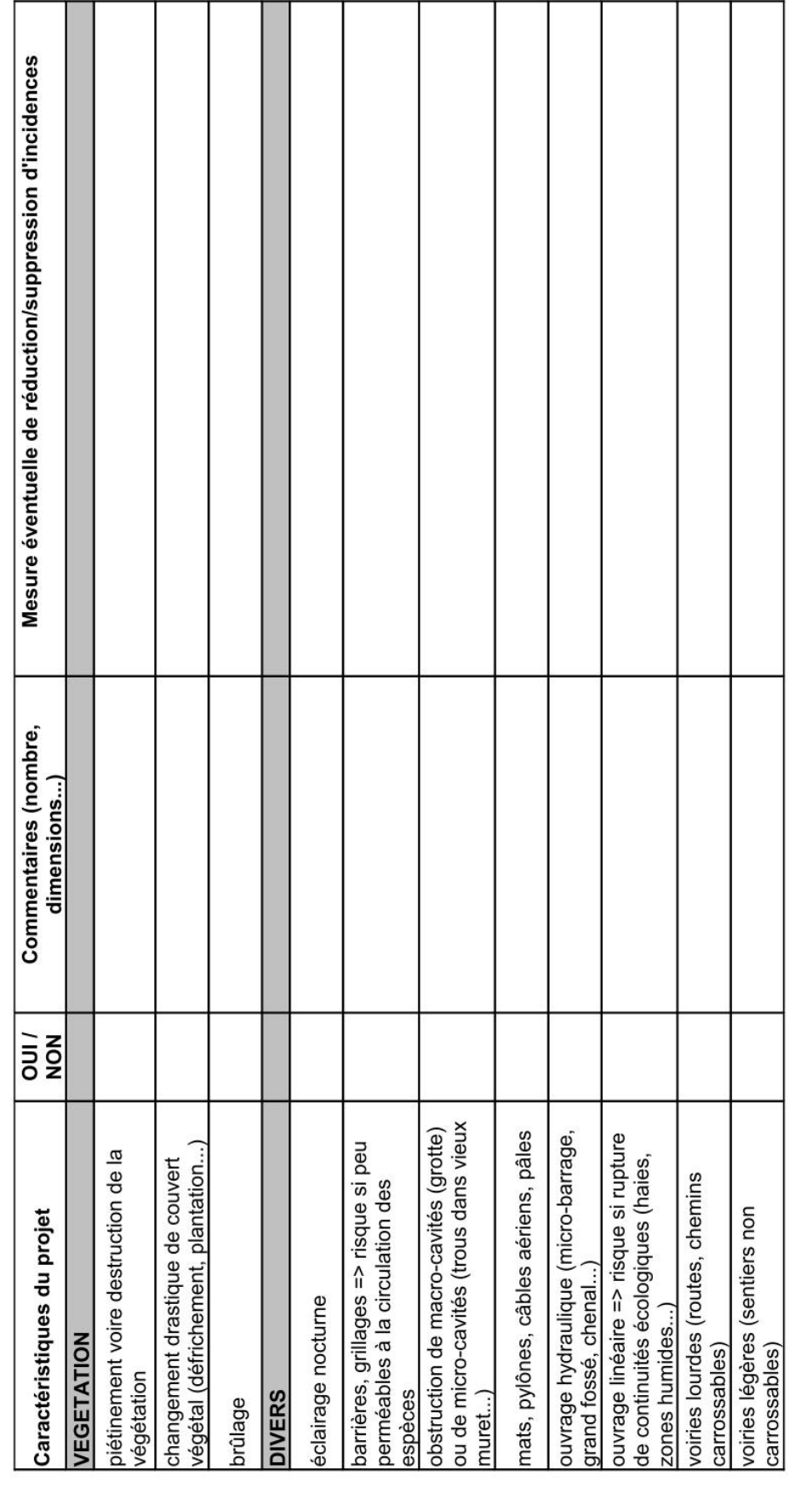